## LAPACK 3E – A Fortran 90-enhanced version of LAPACK

Edward Anderson Lockheed Martin Technology Services Anderson.Edward@epa.gov

August 8, 2002

LAPACK 3E – A Fortran 90-enhanced version of LAPACK

## What is LAPACK 3E?

Project to integrate my past Cray enhancements with LAPACK 3E using LAPACK 90-style generic interfaces

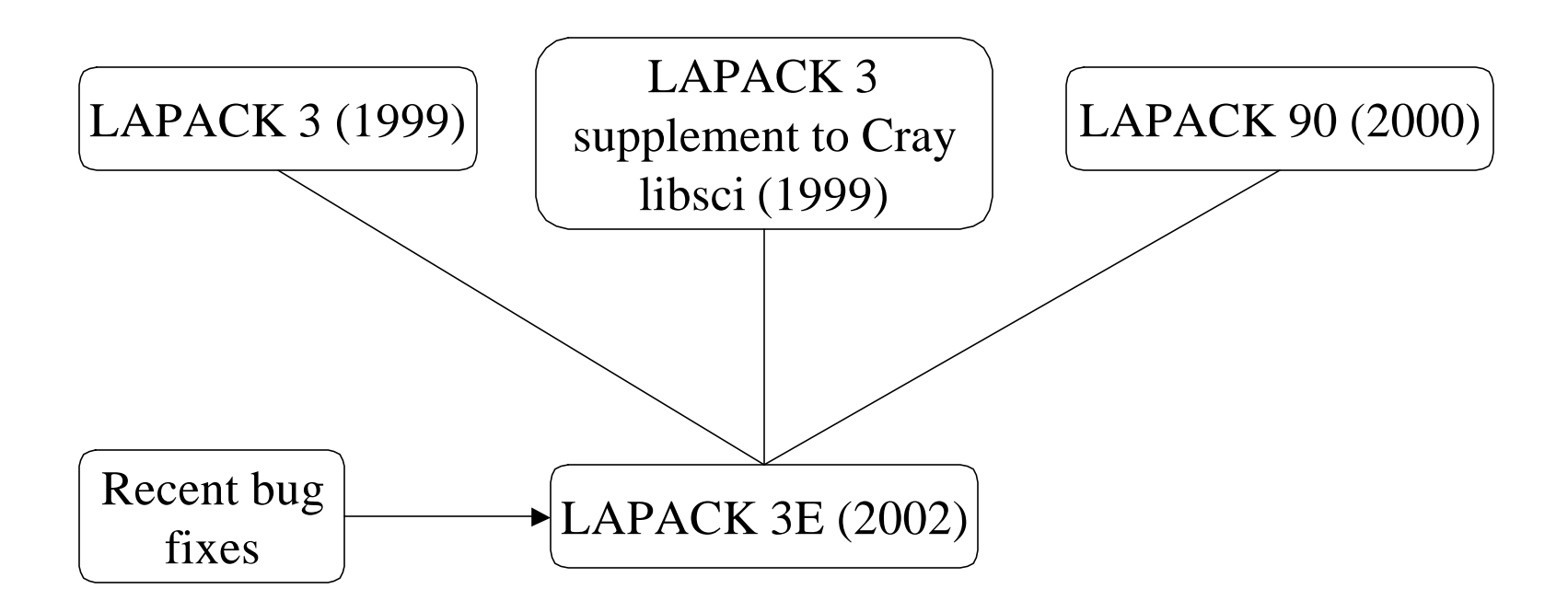

# Application

Molecular modeling using methods of computational biophysical chemistry

Studying Endocrine Disruptor Chemicals (EDCs) and Polycyclic Aromatic Hydrocarbons (PAHs) formed from incomplete combustion of organic materials

Modeling

- Capacity of metabolites of these environmental chemicals to bind to the ligand binding domain of the estrogen receptor and to DNA
- Effect this binding has on DNA structure

Goal: Assess the risk of cancers of the endocrine system (breast, prostate, thyroid) induced by environmental chemicals

# Benzo(a,l)pyrene

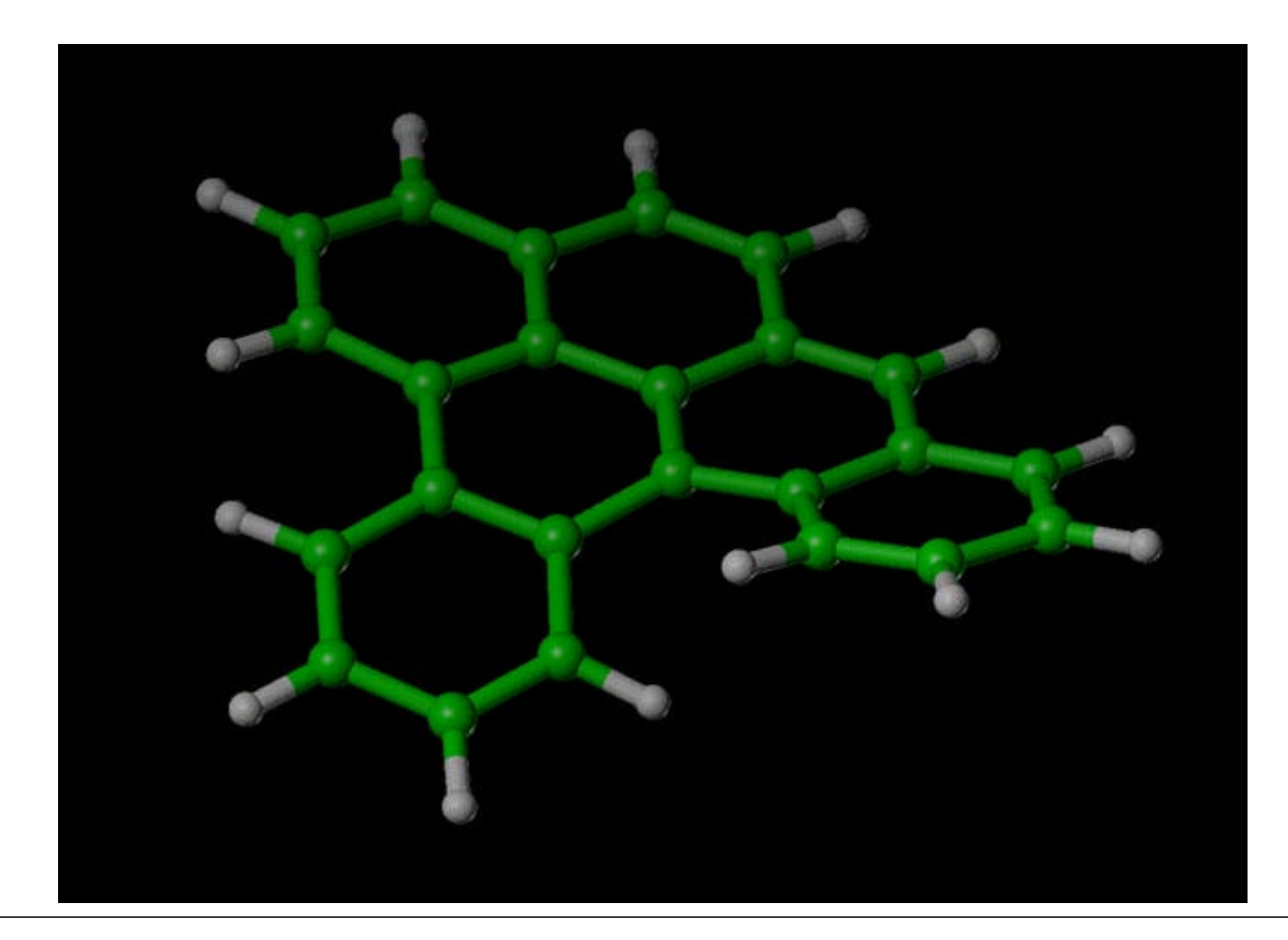

LAPACK 3E – A Fortran 90-enhanced version of LAPACK

# Technical approach

- Use semi-empirical Hartree-Fock methods to obtain initial molecular geometries (Gaussian, AMSOL, MOPAC)
- Use ab-initio H-F methods to obtain more complete molecular structures, properties and interaction energies (Gaussian, GAMESS)
- For post H-F calculations, use density functional methods in Gaussian or "Divide and conquer", a quantum mechanical method for determining the energetic of the binding of environmental molecules to biopolymers
- The D&C program uses a recursive bisection method for particleparticle interactions.

It calls LA\_SYGVD from LAPACK 90!

# LAPACK 95 at NESC

- Cray libsci was based on LAPACK 2.
- I installed LAPACK 3 supplement to libsci and LAPACK 95 on our CRAY T3E.
- Now we want the same libraries on our IBM SP.

Two main issues:

- Libsci supplement used Cray naming conventions  $(S = 64$ -bit real,  $C = 64$ -bit complex), wanted IEEE conventions on the IBM
- Needed thread-safe version of LAPACK 3 to use shared-memory parallelism

## SAVE statements in LAPACK

Two contexts:

- 1) Reverse communication in xLACON and xLASQ3 *Add arguments to calling list and rename*
- 2) Computed constants, e.g., LOGICAL FIRST DATA FIRST / .TRUE. / SAVE FIRST, … IF( FIRST ) THEN … FIRST = .FALSE. END IF Compute constants first time only to reduce overhead

# LAPACK 3E design

- Eliminate SAVE statements for thread safety
- Use PARAMETERS for replicated constants
- Parameterize KIND to allow common source for single and double precision
- Use generic interfaces defined in modules for all subroutine calls
- Use preprocessor for renaming at compile time
- Include bug fixes and improvements
- Replicate LAPACK 90 naming conventions

#### $\rightarrow$  Modules and generic interfaces require Fortran 90!  $\leftarrow$

# Replicated constants

The LAPACK auxiliary routine SLAMCH is called to compute floating point model parameters that are intrinsics in Fortran 90.  $EPS = SLAMCH('Epsilon') \cong EPSILON(1.0)$  $SAFMIN = SLAMCH('Safe minimum') \cong TINY(1.0)$  $SAFMAX = SLAMCH('Overflow') \cong HUGE(1.0)$ 

SMLNUM is variously computed as  $SAFMIN^*( N \angle EPS)$  $SAFMIN*REAL(MAX(1, N))$   $SQRT(SAFMIN / EPS)$  $SAFMIN / EPS$   $SQRT(SAFMIN) / EPS$ 

In LAPACK 3E: make EPS, SAFMIN, etc. all PARAMETERs

## Common source for different KINDs

Use KIND-specific declarations: *REAL(WP) instead of "REAL" or "DOUBLE PRECISION"*

WP is defined in a module: MODULE LA\_CONSTANTS INTEGER, PARAMETER :: WP=8

END MODULE LA\_CONSTANTS

This module is used in every subroutine: SUBROUTINE SGETRF( … ) USE LA\_CONSTANTS

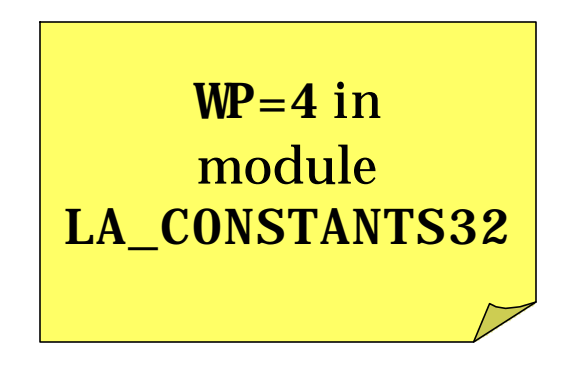

. . .

. . .

## PARAMETERs in LA\_CONSTANTS

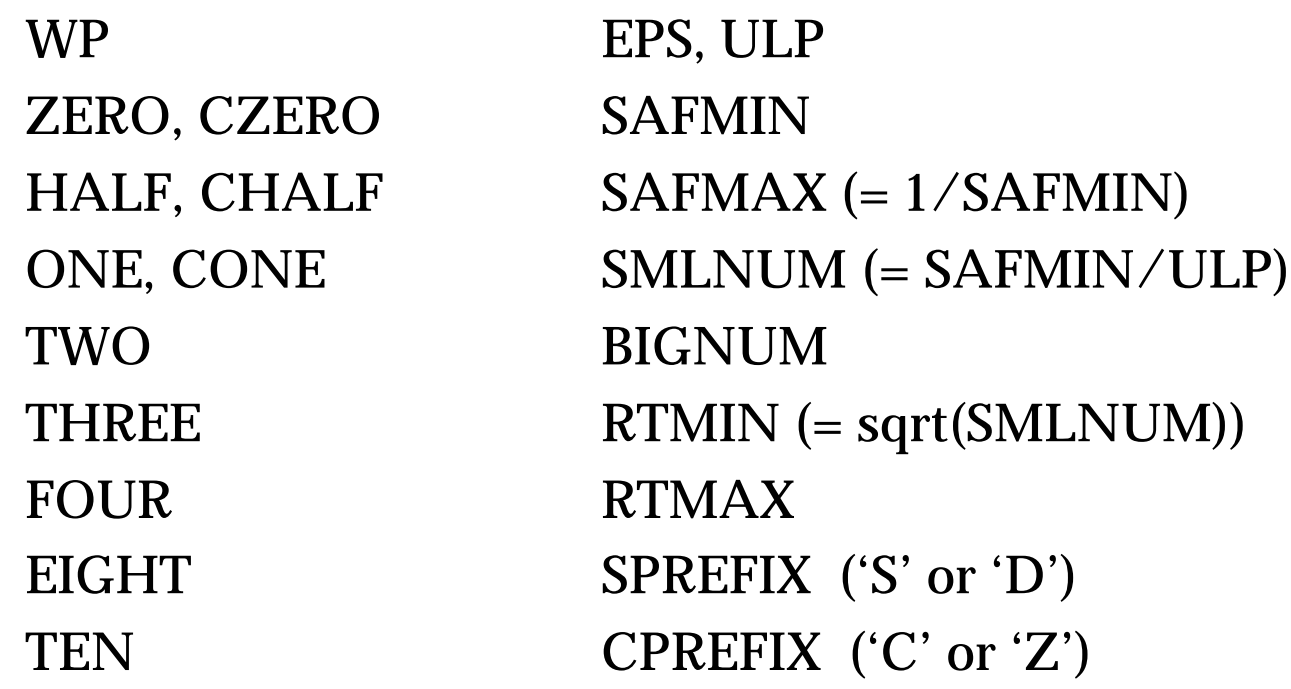

#i fdef \_CRAY and #i fdef \_CRAYMPP are used to set numerical constants and subroutine prefixes correctly for Cray architectures

#### Generic interfaces

Following LAPACK95, create generic interfaces (in a module) for all BLAS and LAPACK routines:

```
MODULE LA_XFOO
INTERFACE LA_FOO
SUBROUTINE SFOO( X )
   USE LA_CONSTANTS32, ONLY: WP
   REAL(WP), INTENT(INOUT) :: X(*)
END SUBROUTINE SFOO
SUBROUTINE DFOO( X )
   USE LA_CONSTANTS, ONLY: WP
   REAL(WP), INTENT(INOUT) :: X(*)
END SUBROUTINE DFOO
                                     SUBROUTINE CFOO( X )
                                        USE LA_CONSTANTS32, ONLY: WP
                                        COMPLEX(WP), INTENT(INOUT) :: X(*)
                                     END SUBROUTINE CFOO
                                     SUBROUTINE ZFOO( X )
                                        USE LA_CONSTANTS, ONLY: WP
                                        COMPLEX(WP), INTENT(INOUT) :: X(*)
                                     END SUBROUTINE ZFOO
                                     END INTERFACE ! LA_FOO
                                     END MODULE LA_XFOO
```
#### Use of generic interfaces

Old style: PROGRAM MAIN REAL X(100) EXTERNAL SFOO CALL SFOO(X)

New style: PROGRAM MAIN USE LA\_CONSTANTS USE LA\_XFOO  $REAL(WP) :: X(100)$ CALL LA\_FOO(X)

What about: What about:

CALL  $LA_F00(X(10))$  !?

# Mismatched interfaces

The calling site must match one of the interface specs for every argument exactly in type, kind, and rank.

If it doesn't match, you can

- a) Match the interface to the call
- b) Match the call to the interface

LAPACK 3E modules define both the natural interace and a "point" interface for BLAS and LAPACK generic interfaces.

- Natural interface: just like the subroutine definition
- Point interface: all arrays are indexed (such as  $A(I, J)$  or  $X(1)$ )
- If the calling site doesn't match the natural interface, index all the arrays to use the point interface
- Point interface is default natural interface is a wrapper to it

#### Point and natural interfaces

Point interfaces allow argument matching by position and type without rank for use with indexed arrays.

```
MODULE LA_XCOPY
```

```
INTERFACE LA_COPY
```
**! Point interface for xCOPY1**

**SUBROUTINE SCOPY1( N, X, Y ) USE LA\_CONSTANTS32, ONLY: WP INTEGER, INTENT(IN) :: N REAL(WP), INTENT(IN) :: X REAL(WP), INTENT(OUT) :: Y END SUBROUTINE SCOPY1**

**MODULE PROCEDURE SCOPY1\_X1Y1**

**END INTERFACE ! LA\_COPY PRIVATE SCOPY1\_X1Y1**

#### **CONTAINS**

```
! Natural interface for xCOPY1
```

```
SUBROUTINE SCOPY1_X1Y1( N, X, Y )
   USE LA_CONSTANTS32, ONLY: WP
   INTEGER, INTENT(IN) :: N
   REAL(WP), INTENT(IN) :: X(*)
   REAL(WP), INTENT(OUT) :: Y(*)
   CALL SCOPY1( N, X(1), Y(1) )
END SUBROUTINE SCOPY1_X1Y1
```
**END MODULE LA\_XCOPY**

## Interface modules in LAPACK 3E

- LA BLAS1
- LA\_BLAS2
- LA\_BLAS3
- LA\_AUXILIARY (commonly used auxiliaries)
- LA\_LAPACK (many copied from LAPACK95)
- LA\_XYYZZZ (infrequently used auxiliaries)

With USE, I always specify the interfaces needed:

USE LA\_AUXILIARY, ONLY: ILAENV, XERBLA, LA\_LARFG

#### Renaming in the preprocessor

```
Every LAPACK 3E routine has as its first line
   #include "lapacknames.inc"
The structure of this file is:
   #if LA_REALSIZE == 4 || LA_REALSIZE == 32
         #ifdef CRAY
                   \leftarrow #define SAXPY HAXPY \left.\begin{array}{cc} S \to H \text{ and } C \to G \text{ in} \end{array}\right.. . .
         #end if
         #define LA_CONSTANTS LA_CONSTANTS32
   #else
         #ifndef _CRAY
                   #define SAXPY DAXPY
                   . . .
         #endif 
   #endif
                                                     32 bits for Cray
                                                      S \to D and C \to Z in
                                                      64 bits for IEEE
```
### Invoking the preprocessor

On Cray, files with .F or .F90 extension invoke the preprocesor: f90  $-F$  -DLA\_REALSIZE=4 -o hgetrf.o -c sgetrf. F f $90 -c$  sgetrf. F

On IBM, files with .F extension invoke the preprocessor:  $xlf$  –WF, -DLA\_REALSIZE=4 –c sgetrf. F  $x1f -o$  dgetrf.o -c sgetrf. F

#### Summary of common source changes

```
#include "lapacknames.inc"
     SUBROUTINE SGETRF( M, N, A, LDA, IPIV, INFO )
     USE LA_CONSTANTS
     USE LA_AUXILIARY, ONLY: ILAENV, XERBLA, LA_LASWP
     USE LA_BLAS3, ONLY: LA_GEMM, LA_TRSM
     USE LA_XGETF2
*
* -- LAPACK routine (version 3.0) --
* Univ. of Tennessee, Univ. of California Berkeley, NAG Ltd.,
* Courant Institute, Argonne National Lab, and Rice University
* March 31, 1993
* 04-09-02: LAPACK 3E version (eca)
*
* .. Scalar Arguments ..
     INTEGER INFO, LDA, M, N
* ..
* .. Array Arguments ..
     INTEGER IPIV( * )
     REAL(WP) A( LDA, * )
\star ...
                                                        Translated from
                                                        EXTERNAL stmts
```

```
* .. Local Scalars ..
     INTEGER I, IINFO, J, JB, NB
* ..
* .. Intrinsic Functions ..
     INTRINSIC MAX, MIN
* ..
* .. Executable Statements ..
*
     INFO = 0
     IF( M.LT.0 ) THEN
        INFO = - 1
     ELSE IF( N.LT.0 ) THEN
        INFO = -2ELSE IF( LDA.LT.MAX( 1, M ) ) THEN
        INFO = -4END IF
     IF( INFO.NE.0 ) THEN
        CALL XERBLA( SPREFIX // 'GETRF', -INFO )
        RETURN
     END IF
*
* Quick return if possible
*
     IF( M.EQ.0 .OR. N.EQ.0 )
    $ RETURN
```
LAPACK 3E – A Fortran 90-enhanced version of LAPACK

No PARAMETERS and EXTERNAL statements

```
NB = ILAENV( 1, SPREFIX // 'GETRF', ' ', M, N, -1, -1 )
     IF( NB.LE.1 .OR. NB.GE.MIN( M, N ) ) THEN
*
* Use unblocked code.
*
        CALL LA_GETF2( M, N, A, LDA, IPIV, INFO )
     ELSE
*
* Use blocked code.
*
        DO 20 J = 1, MIN( M, N ), NB
           JB = MIN( MIN( M, N )-J+1, NB )
*
* Factor diagonal and subdiagonal blocks and test for exact
           * singularity.
*
           CALL LA_GETF2( M- J+1, JB, A( J, J ), LDA, IPIV( J ), IINFO )
*
* Adjust INFO and the pivot indices.
*
           IF( INFO.EQ.0 .AND. IINFO.GT.0 )
    $ INFO = IINFO + J - 1
           DO 10 I = J, MIN( M, J+JB-1 )
              IPIV( I ) = J - 1 + IPIV( I )
  10 CONTINUE 
*
           * Apply interchanges to columns 1:J-1.
*
           CALL LA_LASWP( J- 1, A(1,1), LDA, J, J+JB- 1, IPIV(1), 1 )
                                                       Natural interface
                                                       Use point interfaces
                                                       inside loop for efficiency
```

```
IF( J+JB.LE.N ) THEN
*
* Apply interchanges to columns J+JB:N.
*
           CALL LA_LASWP( N-J-JB+1, A( 1, J+JB ), LDA, J, J+JB-1,
   $ IPIV( 1 ), 1 )
*
* Compute block row of U.
*
           CALL LA_TRSM( 'Left', 'Lower', 'No transpose', 'Unit',
   $ JB, N-J-JB+1, ONE, A( J, J ), LDA,
   $ A( J, J+JB ), LDA )
           IF( J+JB.LE.M ) THEN
*
* Update trailing submatrix.
*
              CALL LA_GEMM( 'No transpose', 'No transpose', M -J-JB+1,
   $ N-J-JB+1, JB, -ONE, A( J+JB, J ), LDA,
   $ A( J, J+JB ), LDA, ONE, A( J+JB, J+JB ), LDA )
           END IF
         END IF
  20 CONTINUE
    END IF
    RETURN
    END 
                                            Mixed interface – convert
                                            to point interface at call
```
# LAWN 126 improvements

LAWN 126 = "Performance improvements to LAPACK for the Cray Scientific Library", with M. Fahey (1997)

- Parallel linear system solves with NRHS > 1
- Vastly better SLASSQ
- Cleaner SLARTG, SLARFG
- Faster SGEBAL
- Faster SSTEIN (using MGS)
- Add UPLO argument to CPTSV/CTPSVX (only incompatibility with LAPACK 3)
- Call Level 3 LAPACK routines, not Level 2 directly

# What's not in LAPACK 3E

- Fortran 90-style argument lists beyond LAPACK 95
- Allocatable work arrays
- Internal subroutines
- New error handler (still using XERBLA)
- Checks for NaN and INF arguments
- Extended precision arithmetic

## Current status

- All 655 LAPACK routines converted
- Every routine has a generic INTERFACE
- Compiled successfully on IBM SP and CRAY T3E
- Standard tests pass on IBM SP
- No test routines have been converted
- Will be made available on netlib
- Target availability is September 30, 2002